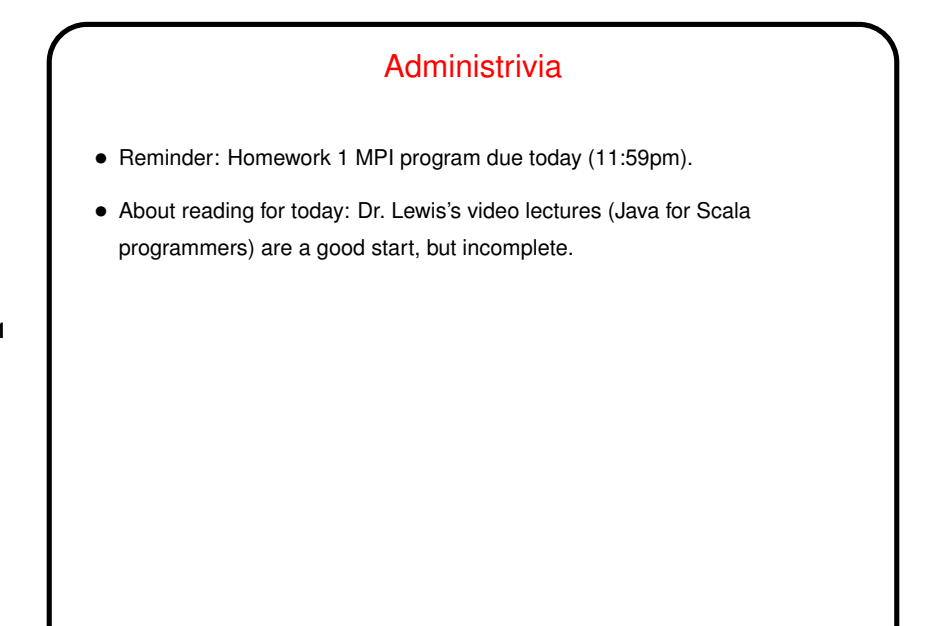

# Java for Scala Programmers, Continued • Scala uses Java's "infrastructure" (byte code and JVM), and you've probably already used, from Scala, some of Java's library classes. Scala's notion of packages also comes from Java. A notable difference is that the Java compiler is much pickier about names of packages matching the filesystem hierarchy. • Conceptually and with regard to syntax, however, Java may be closer to C++.

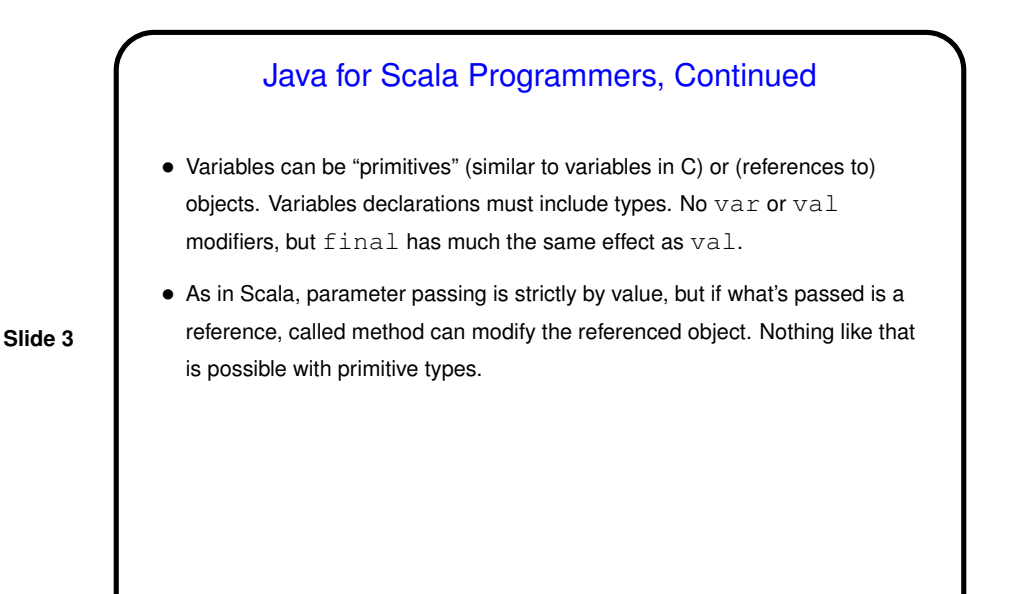

Java for Scala Programmers, Continued • Basic object-oriented ideas (classes and inheritance) basically the same in Java as in C++ and Scala; syntax and details are more similar to C++ than Scala. Classes can include both regular and static members. Members include data, methods, and (nested/inner) classes. • Various "access modifiers" (public, private, etc.) limit accessibility of classes and their members. • Type-generic programming possible with "generics". Basically the same as in Scala, but syntax is different.

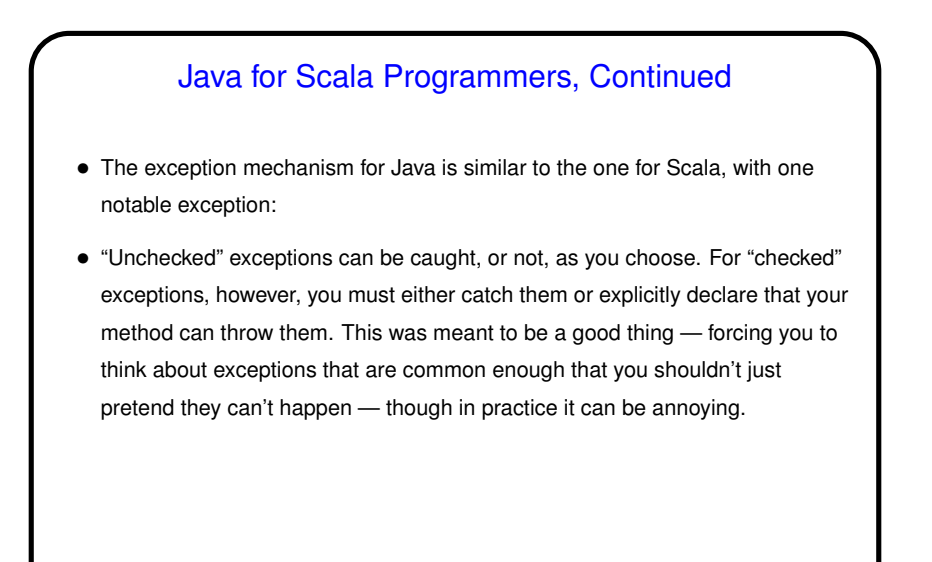

#### Java for Scala Programmers, Continued

- No multiple inheritance inventors felt that that was more a source of potential confusion than a help. Instead Java has "interfaces" — somewhat similar to Scala traits, but without the ability to define variables and (definitions of) methods. I.e., an interface is basically an API only — list of methods plus possibly some constant values. A class can only inherit from one superclass, but it can implement multiple interfaces.
- No function pointers, and prior to Java 8, no lambda expressions. In situations needing either one, typical approach is to use interfaces and "anonymous classes".

### Parallel Programming in Java

- Java supports multithreaded (shared-memory parallel) programming as part of the language — synchronized keyword, wait and notify methods of Object class, Thread class. Programs that use the GUI classes (AWT or Swing) are multithreaded under the hood. (Scala shares this property.) Justification probably has more to do with hiding latency than HPC, but still useful, and versions 5.0 and beyond includes much useful library stuff.
- Java also provides support for forms of distributed-memory programming, through library classes for networking, I/O (java.nio), and Remote Method Invocation (RMI).

**Slide 7**

## What Does A Multithreaded Java Program Look Like?

- Easy answer: Like a regular Java program. (In fact, any program with a  $GUI ...$
- Programming model: All threads share a common address space. Programmer is responsible for creating threads, providing synchronization, etc.

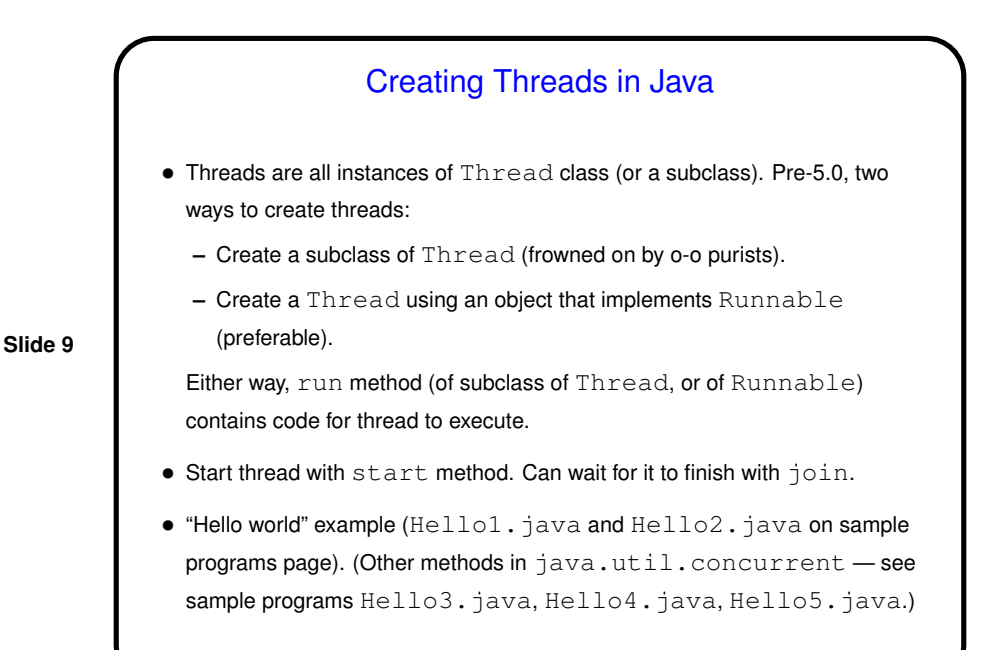

### Java from the Command Line

• Most of you probably use Eclipse to write Scala programs. This works for Java programs too (in fact Eclipse was largely developed as a tool for Java), but I say best to run them from the command line, where it's easy to vary environment variables and command-line arguments. Command to use is java, followed by class name and any arguments. (If class files are not in current directory, specify where they are with  $-classpath$  or  $-cp$ .)

• You can also write them using your favorite text editor compile from the command line. Command to compile is  $\overline{j}$ avac. Use  $-d$  to put byte-code files in separate directory (probably a good idea) and  $-cp$  if what you're compiling uses your own library code.

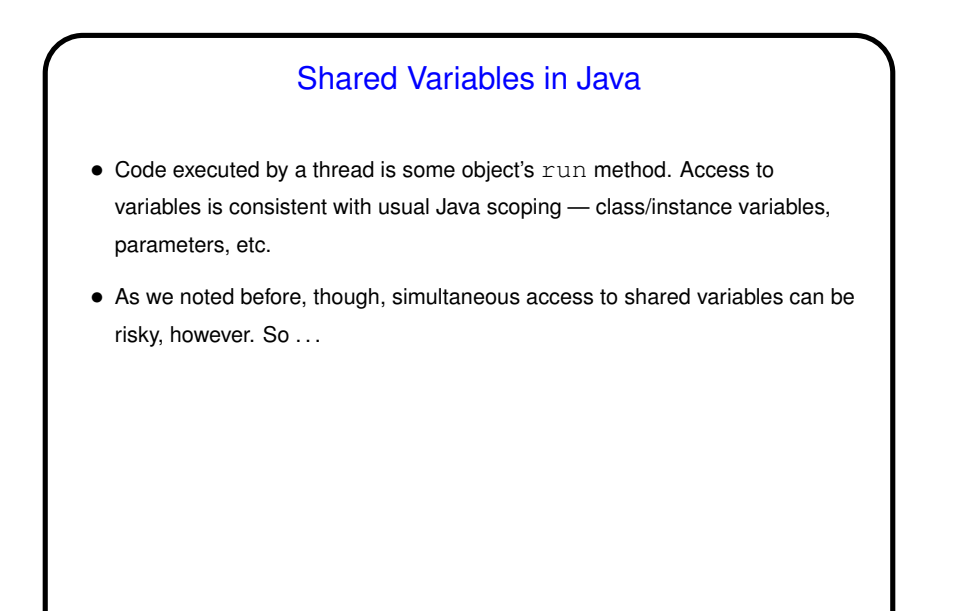

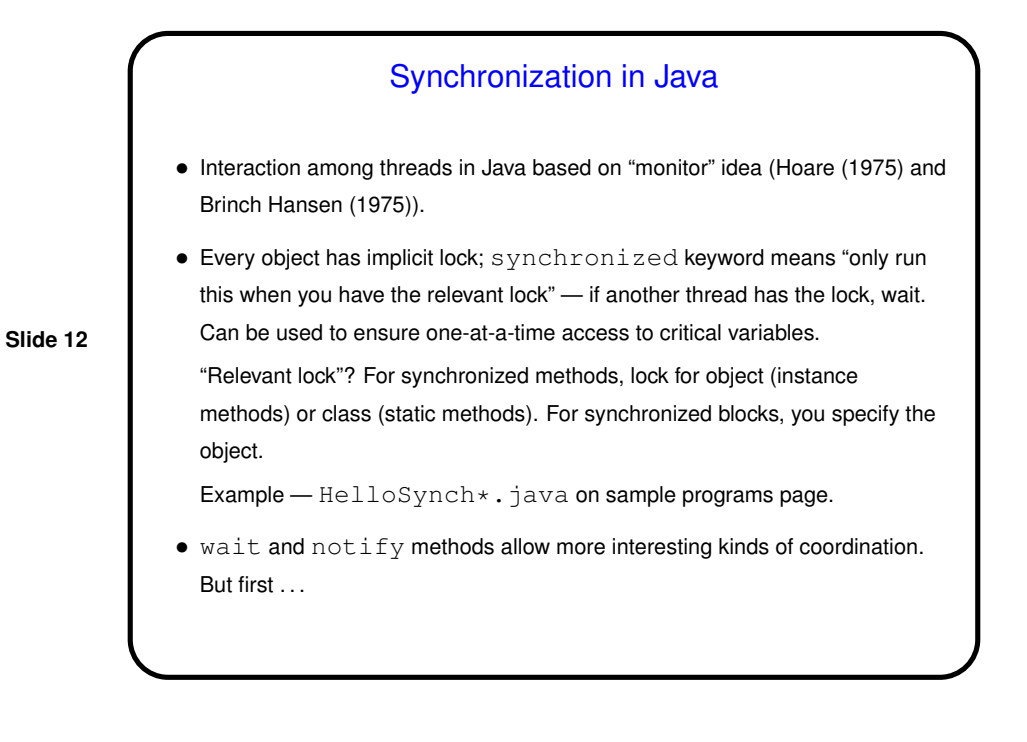

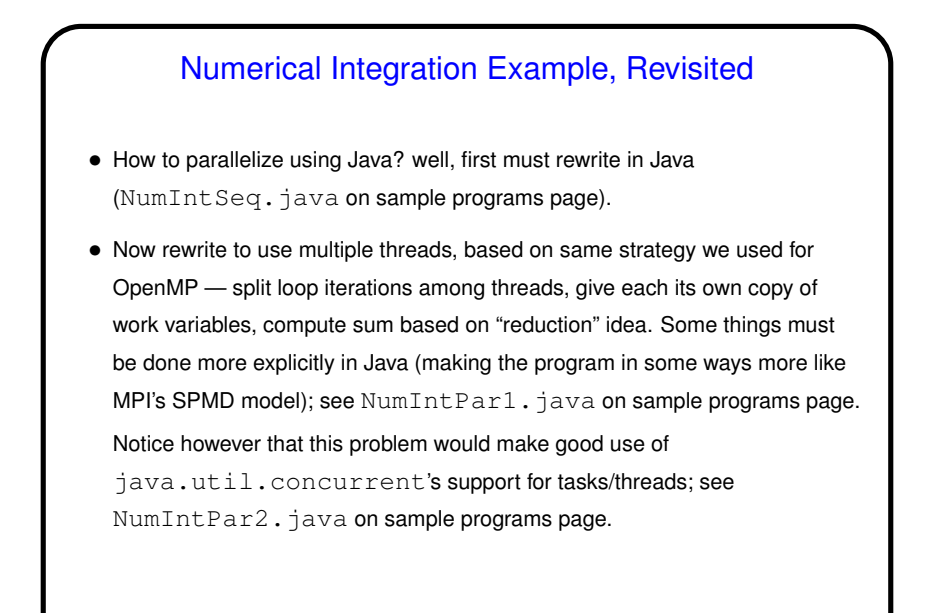

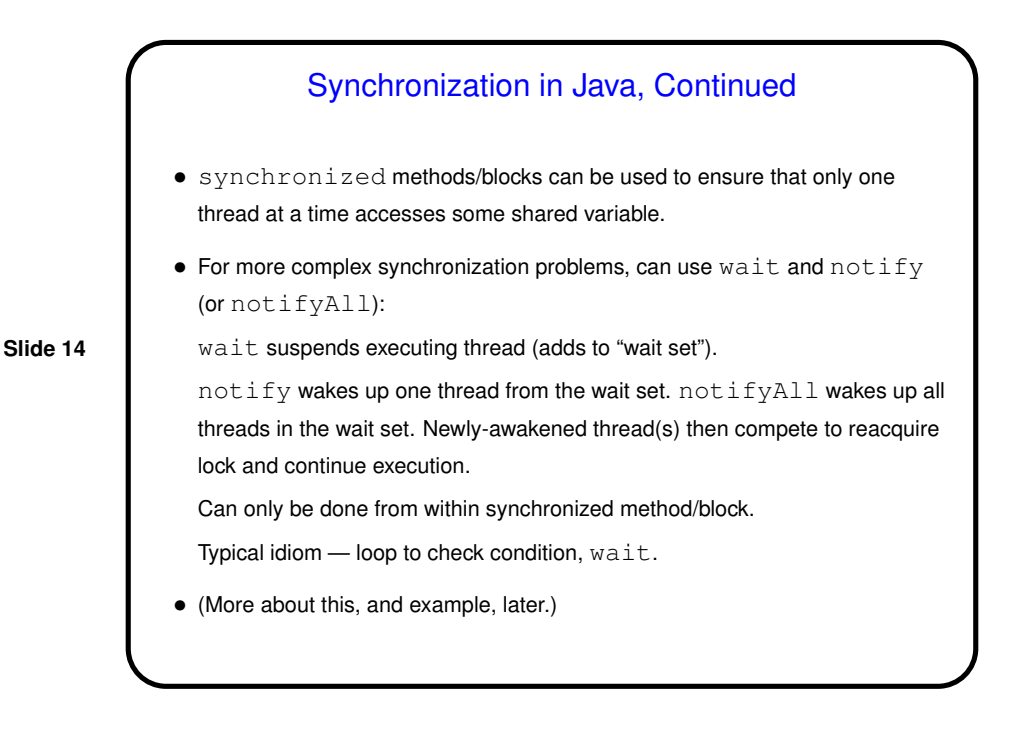

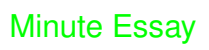

• Anything interesting to report about the MPI of Homework 1? no need to repeat (in detail anyway) what you said in the discussion you turned in with your code, but just figuring out how to run MPI programs can be a bit of a hurdle?